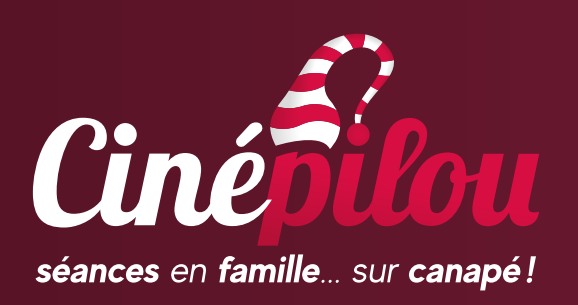

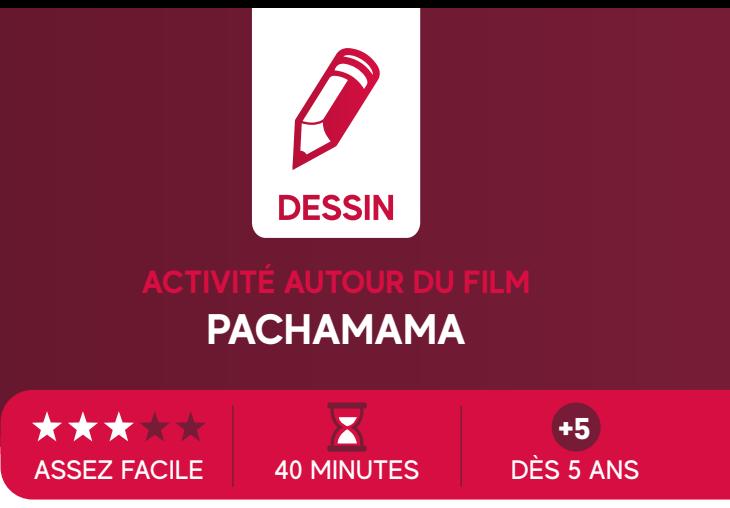

# Dessinons un beau ciel étoilé

Le graphisme de Pachamama est particulièrement travaillé. Outre une utilisation originale des formes et de la couleur en lien avec les univers représentés, il se caractérise par une stylisation qui rappelle les motifs de l'art précolombien et que l'on retrouve aujourd'hui encore dans la culture andine.

Nous vous proposons de réinterpréter le ciel d'une des plus belles scènes du film: lorsque Tepulpaï s'isole et s'endort au sommet d'une colline. Au fond, on découvre un ciel magnifique et des étoiles scintillantes. Utilisons une technique graphique magique qui permet des effets originaux et splendides : la technique de la carte à gratter.

## **ÉTAPES EN IMAGES**

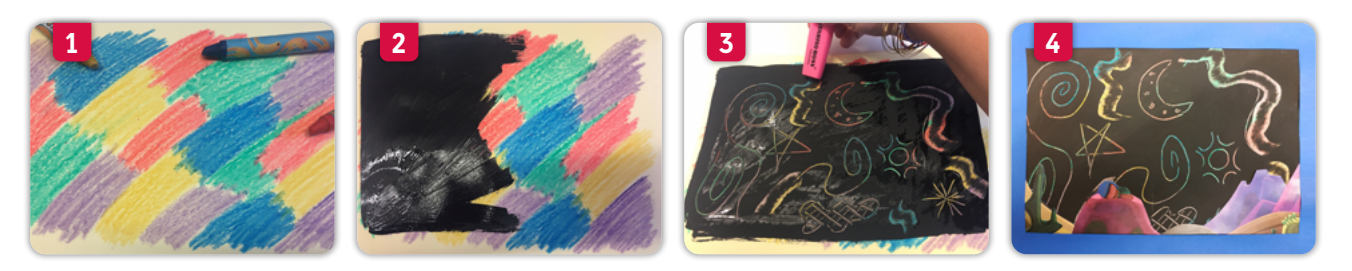

#### **MATÉRIEL NÉCESSAIRE**

- **•** une copie de l'**image du film** (voir page suivante)
- **•** des **ciseaux**
- **•** de la **colle** en tube
- **•** un **feuille blanche** épaisse
- **•** des **pastels** de couleur
- **•** de la **gouache** noire ou d'une autre couleur (foncée, de préférence)
- **•** un **stylet** et un **bâton** (ou n'importe quel élément plat: nous avons utilisé le bord d'un surligneur)
- **•** un **pinceau** ou un petit rouleau
- **•** une **feuille de couleur** (au choix)
- **•** une **latte**
- **•** un **crayon**
- **•** un **cutter** (à utiliser avec un adulte!)

### **DÉROULEMENT DE L'ACTIVITÉ**

- **1. Couper l'image** du film pour ne garder que la partie inférieure (Tepulpaï, les collines et les cactus). La mettre de côté
- **2.** Laisser libre court à votre imagination: **colorier toute la feuille blanche** épaisse à l'aide des crayons pastels de différentes couleurs sans laisser de zone blanche. [Image 1]
- **3. Recouvrir toute cette feuille** de peinture noire. [Image 2]
- **4.** Avant que la couleur noire ne sèche, «**gratter** » **la peinture** noire pour **faire apparaître les couleurs** sous-jacentes. Comme il s'agit d'un ciel, faire de belles courbes et des astres (étoiles, lune). [Image 3] Puis laisser sécher.
- **5.** Une fois que le fond est sec, **coller l'image** du film sur le ciel étoilé.
- **7.** Pour donner un effet fini, **faire un passe-partout** de couleur: tracer une ligne à 2 centimètres du bord sur les 4 côtés, puis couper au cutter en suivant ces lignes.. Ensuite, **coller ce passe-partout** sur le dessin. [Image 4]

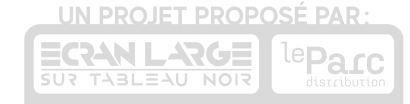

# **IMAGE ORIGINALE DU FILM**

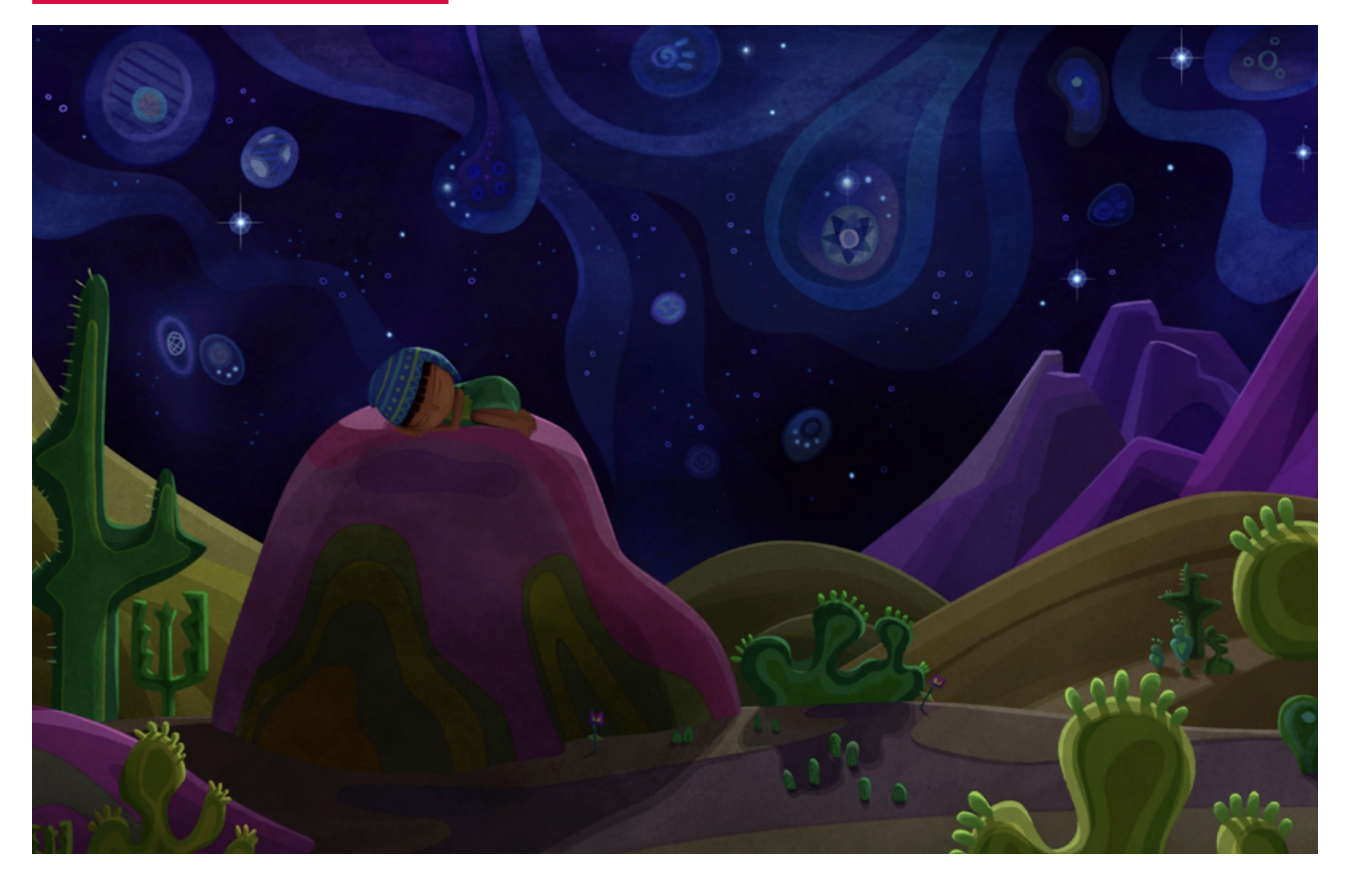

**IMAGE SCHÉMATISÉE**

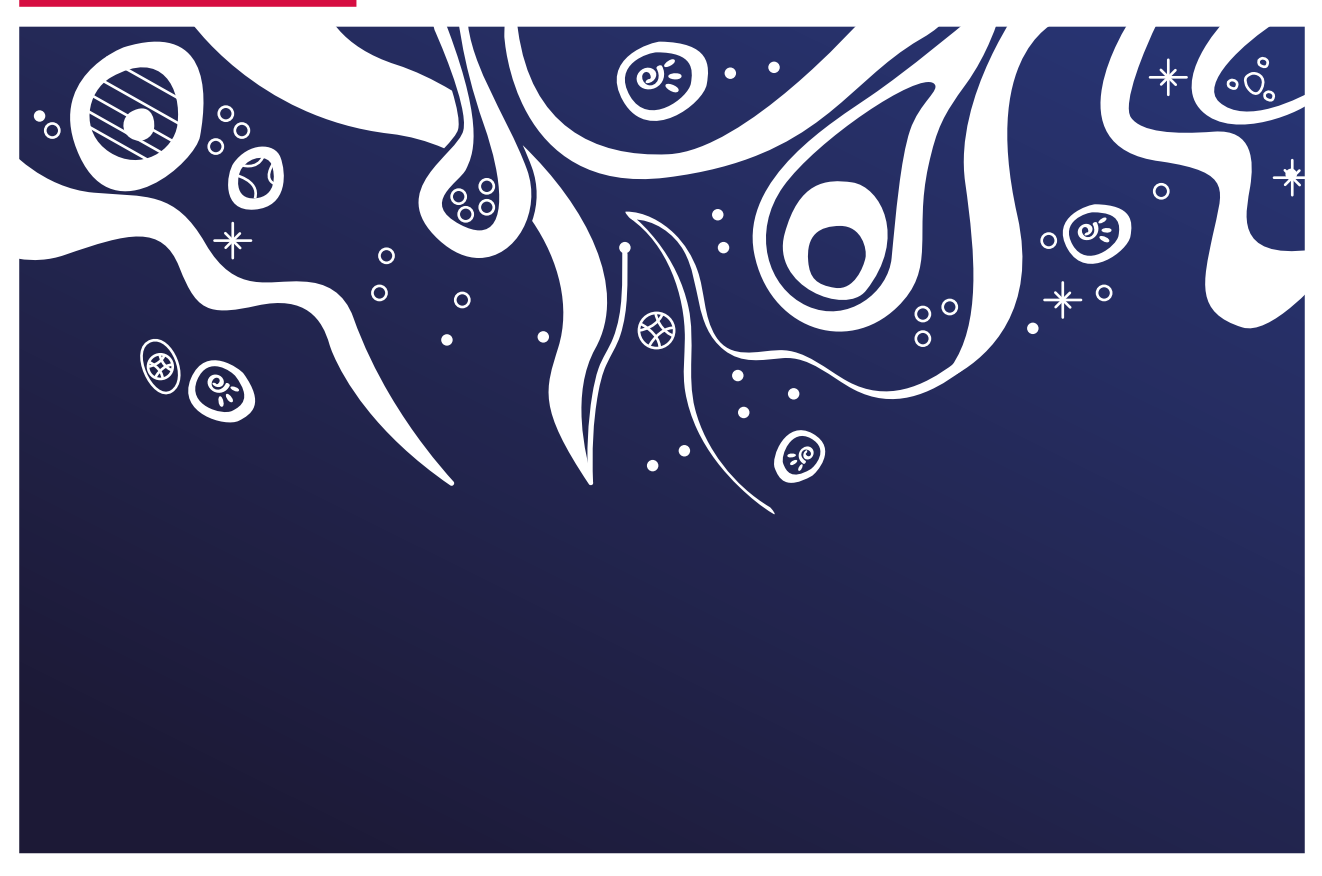

UN PROJET PROPOSÉ PAR: ECAN LARGE LEPACE